[Q]: Как запустить Cubic Player из-под OS/2?

[A]: Alex Samorukov (2:463/598)

Замени глюкавый CpLaunch на DOS4GW.

From: <https://ftp.osfree.org/doku/>- **osFree wiki**

Permanent link: **<https://ftp.osfree.org/doku/doku.php?id=ru:os2faq:os2soft:os2soft.045>**

Last update: **2014/06/20 05:08**

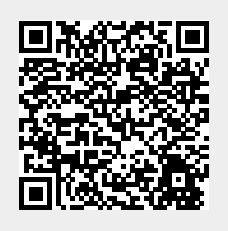